# **dormakaba jay cloud**

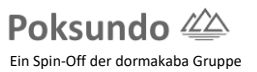

### **Interfaces and integration**

With jay cloud, dormakaba provides its SAP customers with an innovative and open platform for time, access and security applications based on the SAP Cloud Platform and supports them on their way to digitalization.

Jay cloud integrates seamlessly with SAP SuccessFactors EC and SAP HCM / S/4HANA and thus enables convenient and direct control of time

recording processes and access authorizations based on the role and function of the employee in the company.

This document describes the technical interfaces for integrating the dormakaba jay cloud solution with the customer's SAP systems as well as with the installed time and access hardware.

### **Overview system landscape and infrastructure**

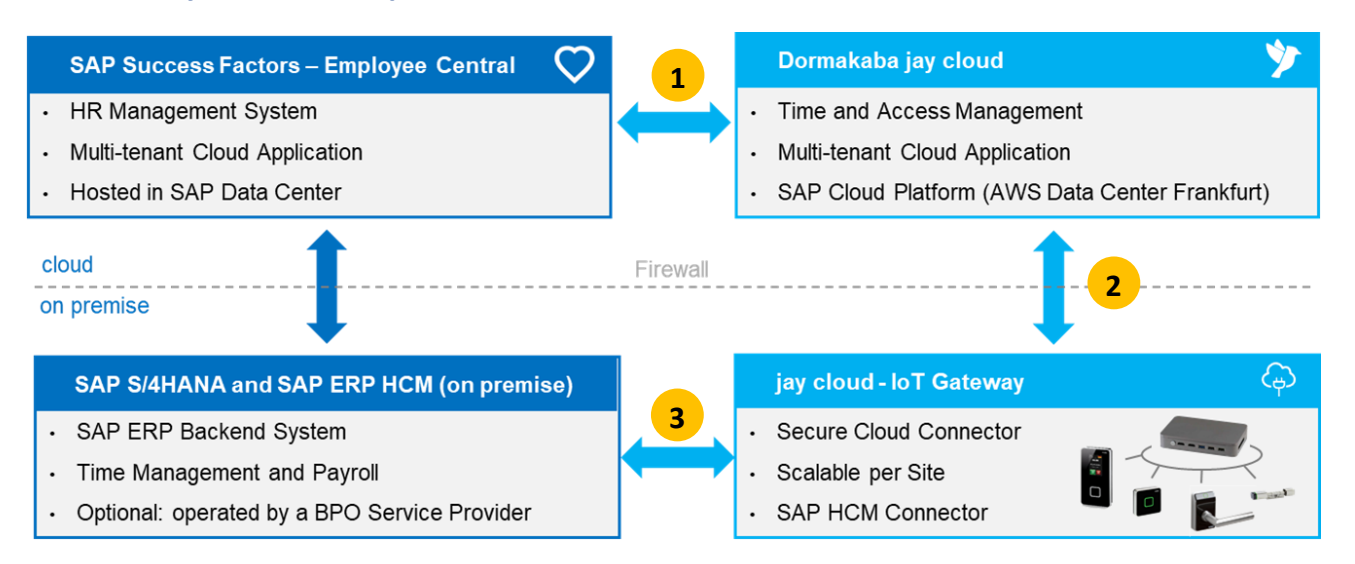

Integration with SAP SuccessFactors – oData interface **1**

Integration with IoT Gateway (Hardware) – MQTT interface **2**

Integration SAP HCM (on Premise) – RFC interface

**3**

### **Overview of architecture and interfaces**

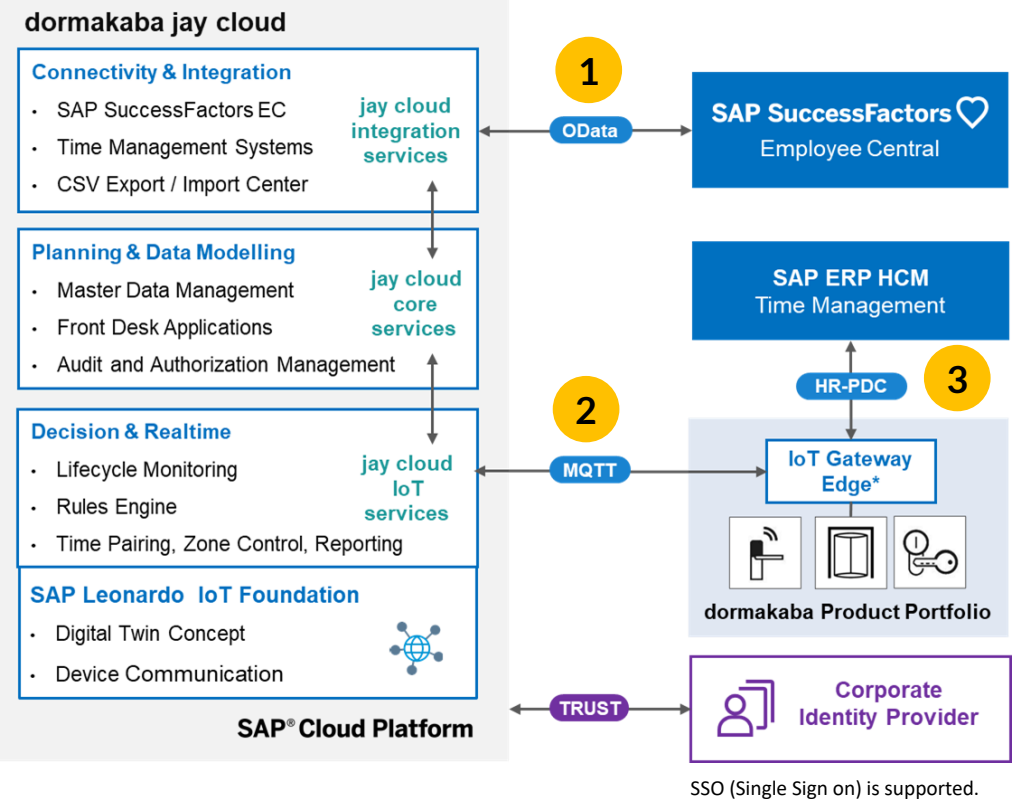

SAP Cloud Platform Identity Authentication Service - SAML 2.0 compliant

### **Detailed description of the interfaces (data flow and technical implementation)**

### **SAP SuccessFactors**

#### **Data exchange**

**1**

- Synchronization of master data (employee data and organizational data)
- Transfer of time bookings for display and further processing in the employee's SuccessFactors Time Sheet.

#### **Technology**

- oData interface
- Definition SF End Point, user and password (example: https://<sfaddress/datacenter>/odata/v2/)

#### **Security**

- oAuth Basic Authentication
- IP-Range of jay cloud application (firewall settings):
	- o 3.122.209.241, 3.124.222.77, 3.124.208.223, 52.59.128.222, 52.28.241.88, 18.184.81.94

### **IoT-Gateway (dormakaba periphery)**

#### **Data exchange**

**2**

- Supplying the devices with authorizations and person master records
- Providing the devices with time and access profiles, media
- Transfer of time events, access events, status information, alarms

#### **jay cloud Connector – technical interface and ports**

- Administration / setting up installation of device certificates (X.509 for Public-Key-*C*ertificates)
	- o HTTPS (Port 443/TCP)
	- o Endpoint: https://*<sapiot-global-account-ID>* eu10.cp.iot.sap/iot/core/api/v1
- Data communication SAP IoT Service 4.0
	- o MQTT over SSL (Port 8883/TCP)
	- o Endpoint: ssl://*<sapiot-global-account-ID>* eu10.cp.iot.sap:8883
- IP-Range of the jay cloud application (firewall settings):
	- o 3.122.209.241, 3.124.22.77, 3.124.208.223, 52.59.128.222, 52.28.241.88, 18.184.81.94

#### **Further interfaces of the IoT Gateway**

- Remote support
	- o SSH over Port 18722 / TCP
	- o iotbox-support.besisoft.de
- Software updates
	- o HTTPS over Port 443 /TCP and Port 80 /TCP
	- o https://download.besisoft.de
- NTP server time synchronization (public or local NTP-server)
	- o Port 123 / UDP
	- o example: 0.centos.pool.ntp.org

#### **SAP S/4HANA and SAP ERP HCM - backend-system (on premise) 3**

The connection to a local SAP HCM system is made using the standard SAP HR-PDC interface. For this purpose, a certified RFC/BAPI connector is provided on the IoT Gateway, which synchronizes the data of the HR-PDC interface directly with jay cloud, independent of other functions of the IoT Gateway.

The following application scenarios are possible:

- Combination of SAP SuccessFactors and SAP HCM
	- o The personal and organizational data is delivered by SAP SuccessFactors.
	- o The time management takes place in SAP ERP HCM / S/4HANA (on premise).
	- o Time recording and access control is done in jay cloud.
	- o The master data of SAP SuccessFactors can be enriched with SAP HCM data, such as badge numbers.
- Stand-Alone mode SAP HCM (without SAP SuccessFactors)
	- o SAP ERP HCM / S/4HANA delivers all master data and personal data
	- o Time recording and access control is done in jay cloud

#### **Data exchange**

- Synchronization of master data (employee data and organizational data)
- Transfer of time bookings to SAP HCM / S/HANA
- Transfer of balances and employee information (time report, I-mail indicator) from SAP HCM

#### **SAP ERP HCM Connector – SAP HR-PDC interface**

- SAP-certified HR-PDC interface. BAPI via RFC registered service, multi-tenant capability
- TCP/IP Port 3300 + instance (SAP Gateway security maintenance)
- Options:
	- o Separate IoT Gateway for SAP ERP HCM connection, without terminal communication
	- o Connection with several SAP ERP HCM tenants
- SAP ERP customizing (see SAP documentation)
	- o Set up logical system (BD54)
	- o RFC destination (SM59)
	- o create system user (SU01) S\_A.USER, B\_ALE\_ALL, C\_PDC\_ALL, S\_A.CPIC, S\_IDOC\_ALL
	- o Set up a customer distribution model (SD64) create and distribute (WE20, WE21)
	- o Distribution of data (PT80)

# **IoT Gateway – Hardware**

AAEON Boxer-6404-A2-1010

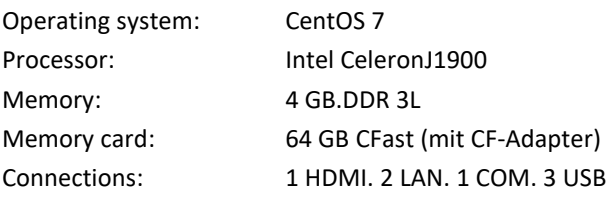

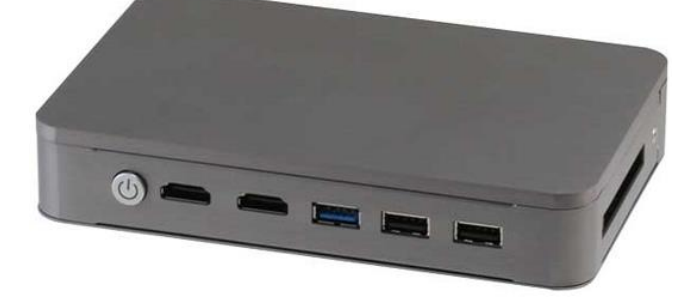

## **Annex**

List of SAP SuccessFactors data objects that are synchronized with jay cloud

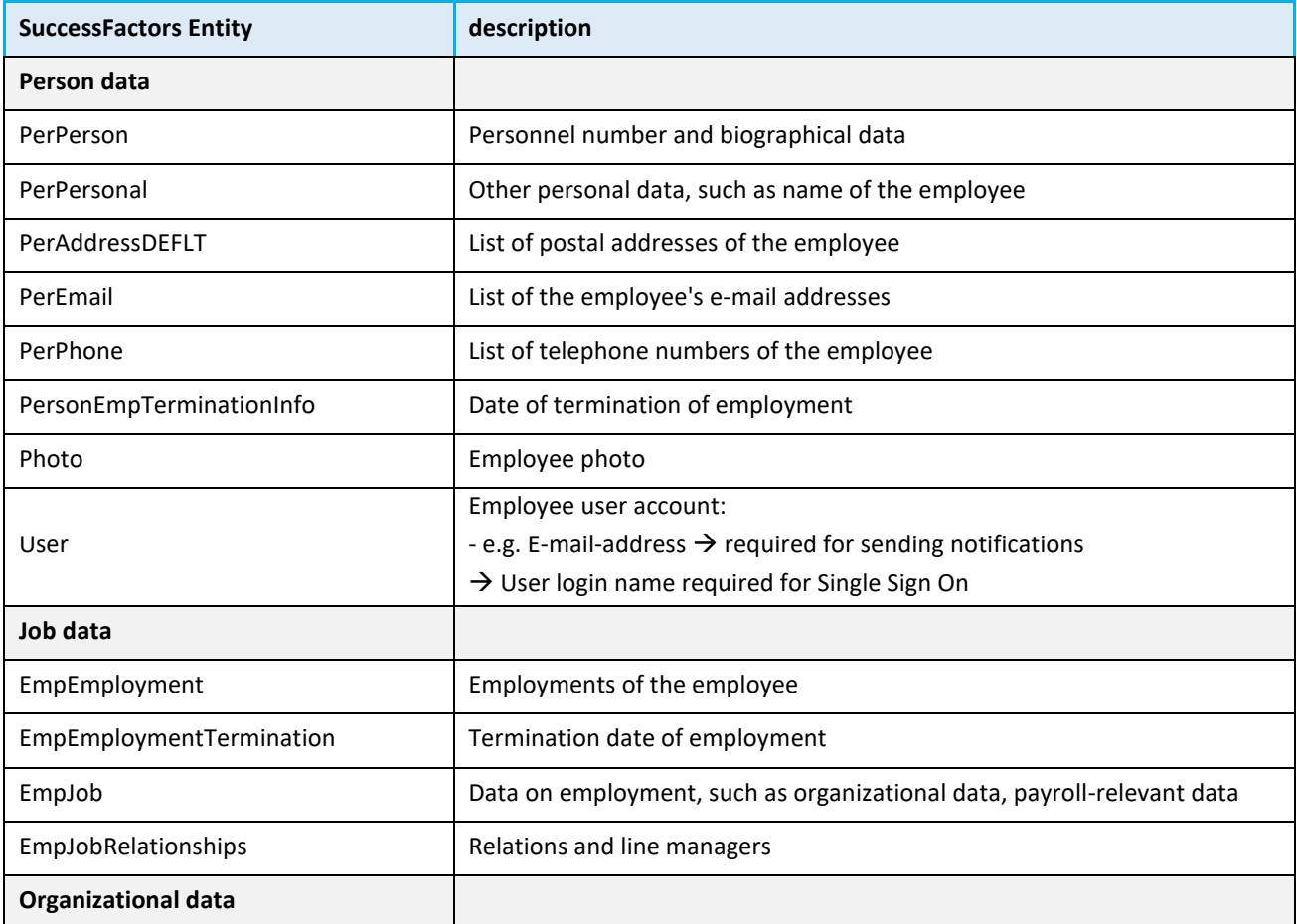

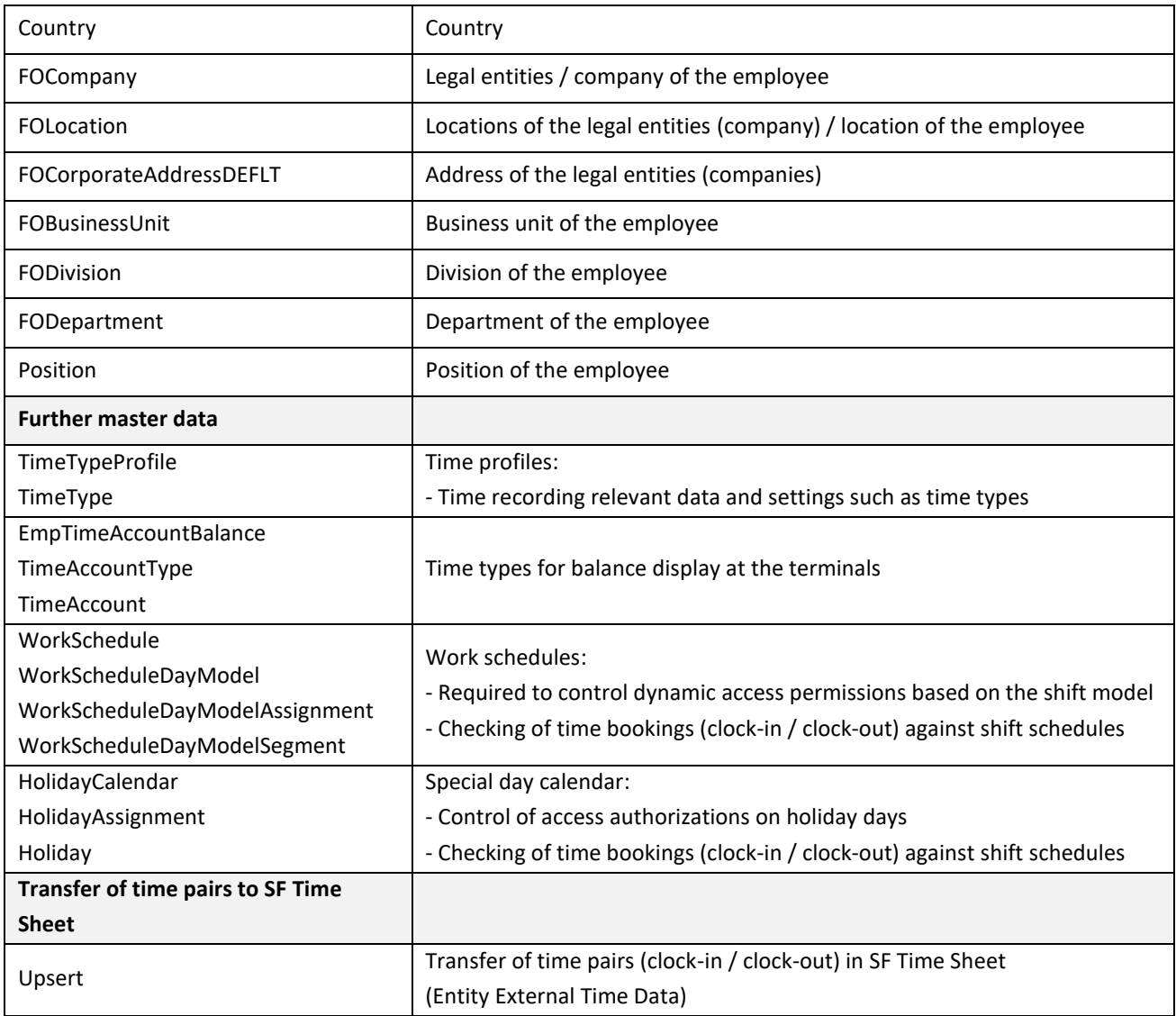

Note:

Only those SF data and attributes are synchronized with jay cloud that are necessary according to the use case and customer requirements.

# **Any further questions?**

Please contact us!

dormakaba EAD GmbH Albertistraße 3 D-78056 Villingen-Schwenningen T: +49 7720 603 0 F: +49 2333 603 102 www.dormakaba.com

Poksundo GmbH a Spin-Off of the dormakaba group Obere Straße 8 D-78050 Villingen-Schwenningen [info@poksundo.com](mailto:info@poksundo.com) www.poksundo.com